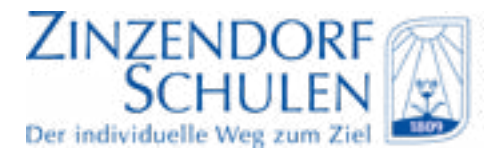

Liebe Eltern,

die Zinzendorfschulen sind zwar geschlossen – der Unterricht geht bei uns aber auf digitaler Ebene weiter!

Vielleicht haben Ihre Kinder Sie bereits darüber informiert, dass die Zinzendorfschulen auch in Zeiten geschlossener Schulen die Schüler mit Arbeitsmaterialien versorgen werden.

Dies ist bei uns problemlos über unsere digitale Infrastruktur möglich. Alle Schüler haben bei uns einen Zugang zu Office365 erhalten und wissen, wie sie sich dort einloggen müssen. Den Zugang können Ihre Kinder zuhause online herstellen. Zu Beginn des Schuljahres haben wir Sie bereits über diese Möglichkeit informiert.

Über das Programm **Teams**, welches im Office-Paket enthalten ist, können alle Lehrer Arbeitsmaterialien für Ihre Kinder einstellen. Wir erwarten von unseren Schülern, dass diese Materialen in der schulfreien Zeit bearbeitet werden. Die Lehrer werden die bearbeiteten Materialen entweder in Teams zeitnah, oder zu einem späteren Zeitpunkt in der Schule besprechen. Bitte beachten Sie, dass die bearbeiteten Inhalte in verschiedener Form auch in die Bewertung der Fächer einfließen könnten.

Bei Fragen zu den eingestellten Arbeitsaufträgen können Sie sich gerne auch per Mail an die zuständigen Lehrer wenden, welche an unserer Schule alle eine offizielle E-Mailadresse haben nach dem Schema *nachname@zinzendorfschulen.de*

Falls bei Ihnen zuhause doch nochmals die Frage auftreten sollte, wie der Zugang zu Office365 oder zu Teams hergestellt werden soll, finden Sie die [Anleitungen hierzu](https://www.zinzendorfschulen.de/schueler-und-eltern/schueler/anleitung-teams.html)  [unter diesem Link](https://www.zinzendorfschulen.de/schueler-und-eltern/schueler/anleitung-teams.html) auf unserer Website.

Sollte Ihr Kind wider Erwarten den Zugang zu Office365 vergessen haben, wenden Sie sich bitte an Br. Hudek (*[hudek@zinzendorfschulen.de](mailto:hudek%40zinzendorfschulen.de?subject=)*), der Ihrem Kind ein neues Passwort vergeben kann.

Wir hoffen, mit unseren Maßnahmen wirkungsvoll die Konsequenzen eines Unterrichtsausfalls begrenzen zu können.

Herzliche Grüße

Die Schulleitung der Zinzendorfschulen